# **EXPERIMENT 1**

## **1.1 OBJECTIVE**

- 1. To create a singly linked list of integers.
- 2. Delete a given integer from the above linked list.
- 3. Display the contents of the above list after deletion.

### **1.2 RESOURCE**:

Turbo C

### **1.3 PROGRAM LOGIC**

- 1. Create a node using structure
- 2. Dynamically allocate memory to node
- 3. Create and add nodes to linked list

## **1.4 PROCEDURE**

Go to debug  $\rightarrow$  run or press CTRL  $+$  F9 to run the program.

# **1.5 SOURCE CODE program to create a single linked list, delete the contents and display the contents**

```
#include<stdio.h>
#include<stdlib.h>
#include<string.h>
\#includeclude\text{cmath.h}\geq/*declaring a structure to create a node*/
struct node 
{
     int data;
     struct node *next;
};
struct node *start;
/* inserting nodes into the list*/
/*function to insert values from beginning of the the single linked list*/
void insertbeg(void)
{
     struct node *nn;
     int a;
     /*allocating implicit memory to the node*/
     nn=(struct node *)malloc(sizeof(struct node));
     printf("enter data:");
     scanf("%d",&nn->data);
     a=nn->data;
     if(start==NULL) /*checking if List is empty*/
     {
        nn->next=NULL;
        start=nn;
     }
     else
    \{ nn->next=start;
        start=nn;
     }
     printf("%d succ. inserted\n",a);
     return;
}
/*function to insert values from the end of the linked list*/
```

```
void insertend(void) {
    struct node *nn,*lp;int b;
    nn=(struct node *)malloc(sizeof(struct node));
    printf("enter data:");
 scanf("%d",&nn
->data);
 b=nn
->data;
    if(start==NULL)
   {
 nn
->next=NULL;
       start=nn;
   }
   else
   {
       lp=start;
 while(lp
->next!=NULL)
       {
 lp=lp
->next;
       }
 lp
->next=nn;
 nn
->next=NULL;
   }
 printf("%d is succ. inserted
\n",b);
    return; }
/*function to insert values from the middle of the linked list*/
void insertmid(void) {
    struct node *nn,*temp,*ptemp;int x,v;
    nn=(struct node *)malloc(sizeof(struct node));
    if(start==NULL)
   {
 printf("sll is empty
\n"); return;
   }
printf("enter data before which no. is to be inserted:\n");
    scanf("%d",&x);
 if(x==start
->data)
   {
       insertbeg();
       return;
   }
    ptemp=start;
 temp=start
->next;
while(temp!=NULL&&temp->data!=x)
   {
       ptemp=temp;
 temp=temp
->next;
   }
    if(temp==NULL)
   {
 printf("%d data does not exist
\n",x);
   }
    else
   {
           printf("enter data:");
 scanf("%d",&nn
->data);
 v=nn
->data;
 ptemp
->next=nn;
```

```
 nn->next=temp;
             printf("%d succ. inserted\n",v);
     }
    return;
} 
/*deletion operation*/
void deletion(void)
{
     struct node *pt,*t;
     int x;
     if(start==NULL)
     {
         printf("sll is empty\n");
        return;
     }
     printf("enter data to be deleted:");
     scanf("%d",&x);
     if(x==start->data)
     {
         t=start;
        /* assigning first node pointer to next nod pointer to delete a data 
       from the starting of the node*/
         start=start->next;
         free(t);
        printf("%d is succ. deleted\langle n'' , x \rangle;
         return;
     }
     pt=start;
     t=start->next;
     while(t!=NULL&&t->data!=x)
     {
         pt=t;t=t->next;
     }
     if(t==NULL)
     {
         printf("%d does not exist\n",x);return;
     }
     else
     {
         pt->next=t->next;
     }
    printf("%d is succ. deleted\langle n'' , x \rangle;
    free(t);
     return;
}
void display(void)
{
     struct node *temp;
    if(start==NULL)
     {
         printf("sll is empty\n");
         return;
     }
     printf("elements are:\n");
     temp=start;
     while(temp!=NULL)
     {
         printf("%d\n",temp->data);
```

```
 temp=temp->next;
    }
    return;
}
/* main program*/
int main()
{
    int c,a; start=NULL;
    do
    {
        printf("1:insert\n2:delete\n3:display\n4:exit\nenter choice:");
        scanf("%d",&c);
        switch(c)
        {
            case 1:
           printf("1:insertbeg\n2:insert end\n3:insert mid\nenter choice:");
            scanf("%d",&a);
            switch(a)
\{ case 1:insertbeg(); break;
               case 2:insertend(); break;
               case 3:insertmid(); break;
 }
            break;
            case 2:deletion(); break;
            case 3:display(); break;
            case 4:printf("program ends\n");break;
            default:printf("wrong choice\n");
            break;
 }
   }while(c!=4);return 0;
}
```
## **1.6 PRE LAB QUESTIONS**

- 1. What is data structure
- 2. How the memory is allocated dynamically
- 3. What is linked list
- 4. What is node
- 5. What are the types of linked list

#### **1.7 LAB ASSIGNMENT**

- 1. Write a program to insert a node at first , last and at specified position of linked list
- **2.** Write a program to delete a node from first, last and at specified position of linked list

#### **1.8 POST LAB QUESTIONS**

- 1. How to represent linked list
- 2. How will you traverse linked list in reverse order
- 3. List the advantages and disadvantages of linked list?

## **1.9 INPUT AND OUTPUT**

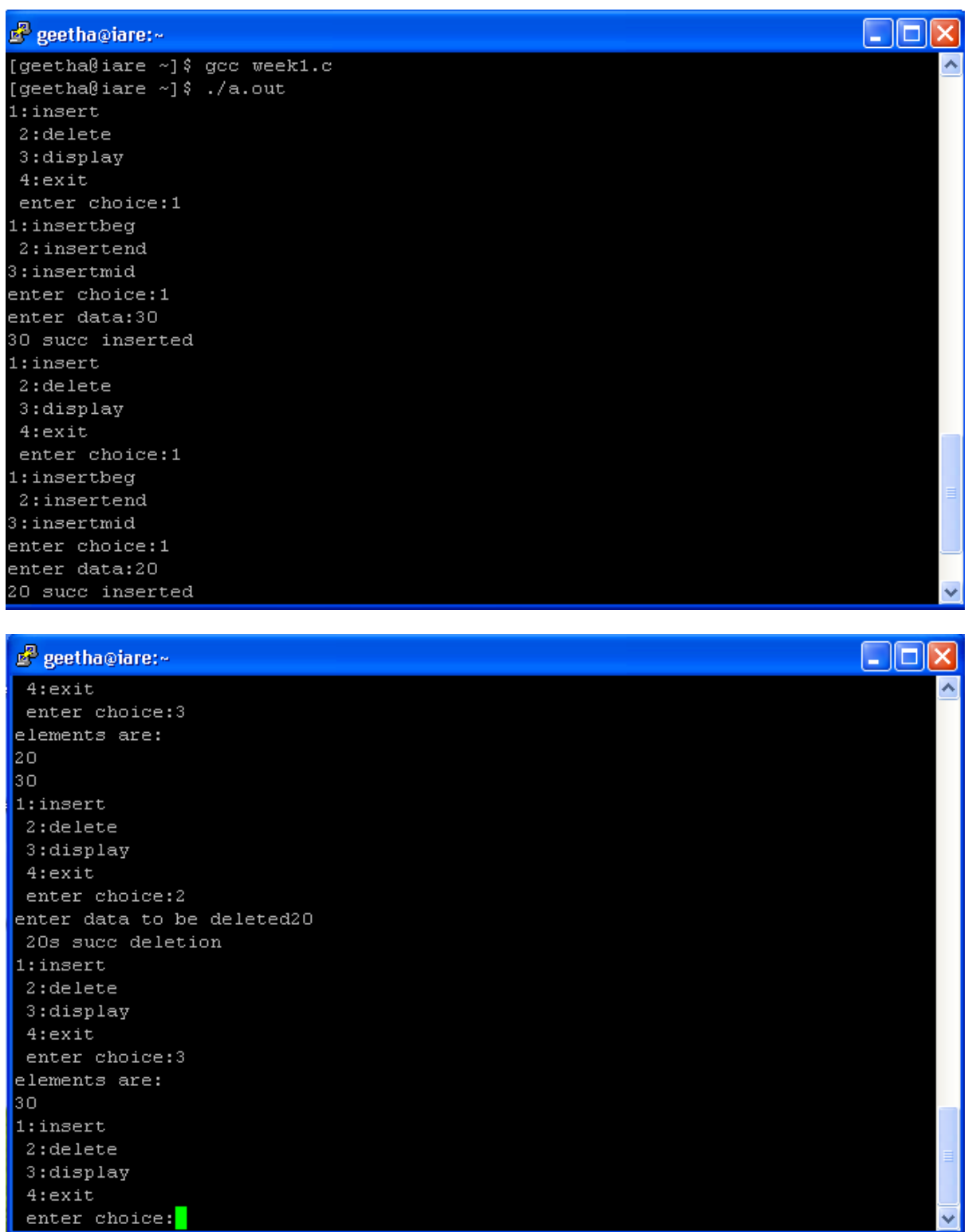